## **Exam** : **HP0-083**

**Title** : OpenVMS Network Administration

## **Version** : Demo

1. What happens if the "Retransmit Threshold" of the OSI transport is exceeded?

- A. server process exits
- B. connection is dropped
- C. DECnet hangs
- D. system shuts down

#### **Answer:** B

2. A customer requires that users can establish interactive sessions across the network, but they will NOT allow passwords to be sent in the clear. What can you use to satisfy this dual requirement?

- A. RSH
- B. SSH
- C. RLOGIN
- D. SET HOST

#### **Answer:** B

- 3. Which DECnet configuration files need to be kept synchronized in an OpenVMS cluster? Select TWO.
- A. NETOBJECT.DAT
- B. NET\$MANAGE.DAT
- C. NET\$SECURITY.DAT
- D. NETNODE\_LOCAL.DAT
- E. NETPROXY.DAT/NET\$PROXY.DAT

#### **Answer:** AE

- 4. What is a similarity between TCPIP proxy and DECnet proxy?
- A. both use the same proxy database
- B. both allow remote users anonymous access
- C. both use AUTHORIZE to manage their database
- D. both allow remote users to transparently access files

#### **Answer:** D

5. What do you do to preserve site-specific parameter settings and commands for a specific TCPIP service?

A. Edit SYS\$SYSTARTUP:TCPIP\$SYSTARTUP.COM.

B. Edit SYS\$SYSTEM:TCPIP\$SYSTARTUP.COM.

C. Create files of the form SYS\$SYSTEM:TCPIP\$service\_SYSTARTUP.COM.

D. Create files of the form SYS\$STARTUP:TCPIP\$service\_SYSTARTUP.COM.

**Answer:** D

6. You have a system with three network adapters. How would you benefit from having two adapters on

the same subnet?

A. network connectivity failover

- B. load balancing of MOP traffic
- C. route two networks through OpenVMS system

D. allows the system to use one adapter for send and the other for receive

#### **Answer:** A

- 7. How many bits are in an IPv4 address?
- A. 4
- B. 8
- C. 16
- D. 32
- E. 64

**Answer:** D

- 8. How many bits are in an IPv6 address?
- A. 32
- B. 64
- C. 128
- D. 256
- **Answer:** B

9. How many hosts can be configured using the IP network and subnet mask shown below?

10.66.96.0 255.255.255.192

A. 62

- B. 64
- C. 191
- D. 192
- E. 254

#### **Answer:** A

10. Which network device forwards packets between IP subnets?

A. bridge

B. hub

C. switch D.

router

**Answer:** D

11. Which protocol does GateD use to advertise routes?

A. ARP

B. ICMP

C. OSPF

D. ESNMP

**Answer:** C

12. A netstat -r command on node 16.112.138.25 displays the following information:

Routing tables

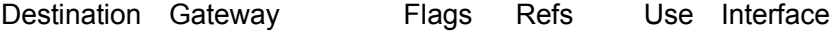

Route Tree for Protocol Family 26:

Route Tree for Protocol Family 2:

default 16.112.128.1 UGS 2 94624 WE0

16.112.128 belize U 1 48405 WE0 belize belize UHL 0 0 WE0 LOCALHOST L CALHOST UHL 49 13939757 LO0 16.10.121.2 16.112.128.3 UGHS 3 57536 WE0 Which route is used to ping node 16.3.12.47? A. LOCALHOST

- B. default
- C. 16.112.128
- D. 16.10.121.2

#### **Answer:** B

- 13. What is a function of TCPIP\$INETACP?
- A. monitoring all pseudo devices
- B. ensuring that network servers are running
- C. maintaining the routing table
- D. listening for and dispatching incoming connections

#### **Answer:** D

- 14. What is a function of ICMP?
- A. sharing web pages between nodes
- B. translating names to addresses
- C. transporting and routing information
- D. sharing IP status and error information

#### **Answer:** D

- 15. What advantage do TCP broadcast packets have over UDP broadcast packets?
- A. They can be routed.
- B. They are better compressed.
- C. They have a shorter round trip time.
- D. They implement a one to many message.

#### **Answer:** A

16. What is the function of the ARP protocol?

A. to resolve IP addresses to MAC addresses

- B. to resolve service names to port assignments
- C. to ensure quality of service (QoS) for a connection
- D. to determine the shortest path between two IP nodes

#### **Answer:** A

17. Which types of routing can you set up on an OpenVMS system? Select TWO.

- A. fixed
- B. static
- C. flexible D.
- adaptive E.
- dynamic
- **Answer:** BE

18. Which technique can you apply to connect two network segments with nodes having the same addresses?

- A. Active Directory
- B. Domain Name System
- C. Network Address Translation
- D. Dynamic Host Configuration Protocol

#### **Answer:** C

19. A user needs to run a TCP/IP application using an unprivileged account. Which port numbers are available for this?

A. any free port above 511

- B. any free port above 1023
- C. any free port above 2047

D. any free port above 4095

**Answer:** B

20. You need to present four names to an IP network. What is the minimal hardware configuration required?

A. one server with one NIC B.

one server with four NICs

- C. two servers with two NICs each
- D. four servers with one NIC each

**Answer:** A

# **Trying our product !**

- ★ **100%** Guaranteed Success
- **★ 100%** Money Back Guarantee
- ★ **365 Days** Free Update
- **★ Instant Download** After Purchase
- **★ 24x7 Customer Support**
- ★ Average **99.9%** Success Rate
- ★ More than **69,000** Satisfied Customers Worldwide
- ★ Multi-Platform capabilities **Windows, Mac, Android, iPhone, iPod, iPad, Kindle**

### **Need Help**

Please provide as much detail as possible so we can best assist you. To update a previously submitted ticket:

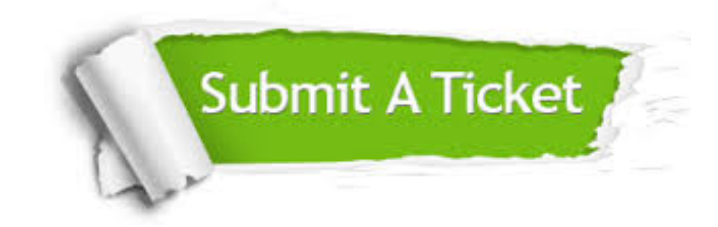

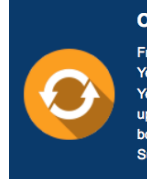

**One Year Free Update** Free update is available within One ear after your purchase. After One Year, you will get 50% discounts for pdating. And we are proud to .<br>boast a 24/7 efficient Customer ort system via Email

**Money Back Guarantee** To ensure that you are spending on

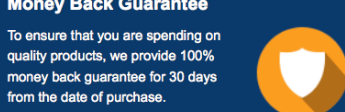

**Security & Privacy** 

We respect customer privacy. We use McAfee's security service to provide you with utmost security for your personal information & peace of mind.

#### **Guarantee & Policy | Privacy & Policy | Terms & Conditions**

from the date of purchase

**100%** 

[Any charges made through this site will appear as Global Simulators Limited.](http://www.itexamservice.com/)  All trademarks are the property of their respective owners.

Copyright © 2004-2014, All Rights Reserved.